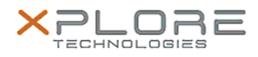

## Xplore Technologies Software Release Note

| Name                                                                                                    | Tablet Center                 |
|----------------------------------------------------------------------------------------------------|-------------------------------|
| File Name                                                                                                    | MCTabCtrSetup_1.3.0.3.zip     |
| Release Date                                                                                                    | December 15, 2015             |
| This Version                                                                                                    | 1.3.0.3                       |
| Replaces<br>Version                                                                                                    | All previous versions         |
| Intended<br>Users                                                                                                    | CL920, R12, C5m and F5m users |
| Intended<br>Product                                                                                                    |                               |
| File Size                                                                                                    | 793 Кb                        |
| Supported<br>Operating<br>System                                                                                                    |                               |
| Fixes in this Release                                                                                                    |                               |
| • N/A                                                                                                    |                               |
| What's New In This Release                                                                                                    |                               |
| • Initial release.                                                                                                    |                               |
| Known Issues and Limitations                                                                                                    |                               |
| <ul> <li>The Tablet Center Power page may not dynamically show any<br/>changes made to the power settings if those settings are<br/>changed externally in Windows or BIOS.</li> </ul>                                                           |                               |
| Installation and Configuration Instructions                                                                                                    |                               |
| <ul> <li>To install Tablet Center 1.3.0.3, perform the following steps:</li> <li>1. Uninstall any previous versions in Control Panel &gt; Uninstall a program.</li> <li>2. Download the update and save to the directory location of</li> </ul> |                               |
| <ol> <li>Download the update and save to the directory location of your choice.</li> <li>Unzip the file to a location on your local drive.</li> </ol>                                                                                           |                               |

- Unzip the file to a location on your local drive.
   Double-click the installer executable (.exe file) and follow the
- 4. Double-click the installer executable (.exe file) and follow the prompts.

Licensing

Refer to your applicable end-user licensing agreement for usage

terms.